# Package 'RnaSeqSampleSize'

March 30, 2021

Type Package

Title RnaSeqSampleSize

Version 2.0.0

Date 2020-09-30

Description RnaSeqSampleSize package provides a sample size calculation method based on negative binomial model and the exact test for assessing differential expression analysis of RNA-seq data. It controls FDR for multiple testing and utilizes the average read count and dispersion distributions from real data to estimate a more reliable sample size. It is also equipped with several unique features, including estimation for interested genes or pathway, power curve visualization, and parameter optimization.

License GPL  $(>= 2)$ 

LazyLoad yes

Depends R (>= 4.0.0), RnaSeqSampleSizeData

Imports biomaRt,edgeR,heatmap3,matlab,KEGGREST,methods,grDevices, graphics, stats, utils,  $\text{Rcpp} (> = 0.11.2)$ 

LinkingTo Rcpp

VignetteBuilder knitr

Suggests BiocStyle, knitr, testthat

biocViews ImmunoOncology, ExperimentalDesign, Sequencing, RNASeq, GeneExpression, DifferentialExpression

RoxygenNote 7.1.1

Encoding UTF-8

git url https://git.bioconductor.org/packages/RnaSeqSampleSize

git\_branch RELEASE\_3\_12

git\_last\_commit 8998a44

git\_last\_commit\_date 2020-10-27

Date/Publication 2021-03-29

Author Shilin Zhao Developer [aut, cre], Chung-I Li Developer [aut], Yan Guo Developer [aut], Quanhu Sheng Developer [aut], Yu Shyr Developer [aut]

Maintainer Shilin Zhao Developer <zhaoshilin@gmail.com>

# <span id="page-1-0"></span>R topics documented:

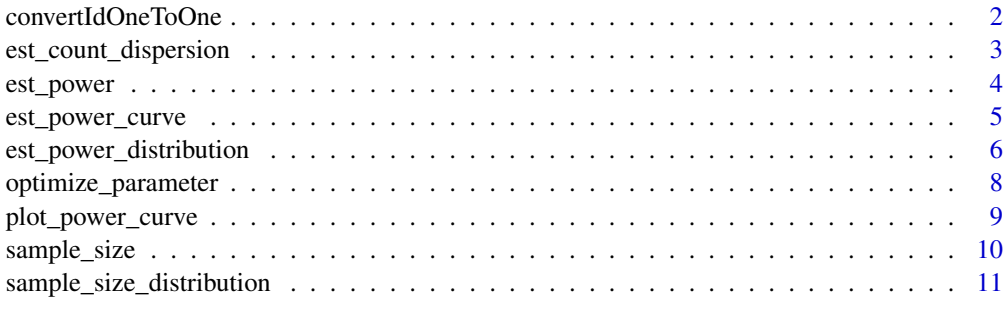

#### **Index** [13](#page-12-0)

convertIdOneToOne *convertId*

# Description

A function to convert ID based on the biomaRt package.

#### Usage

```
convertIdOneToOne(
  x,
  dataset = "hsapiens_gene_ensembl",
  filters = "uniprotswissprot",
  attributes = c(filters, "entrezgene_id"),
  verbose = FALSE
)
```
#### Arguments

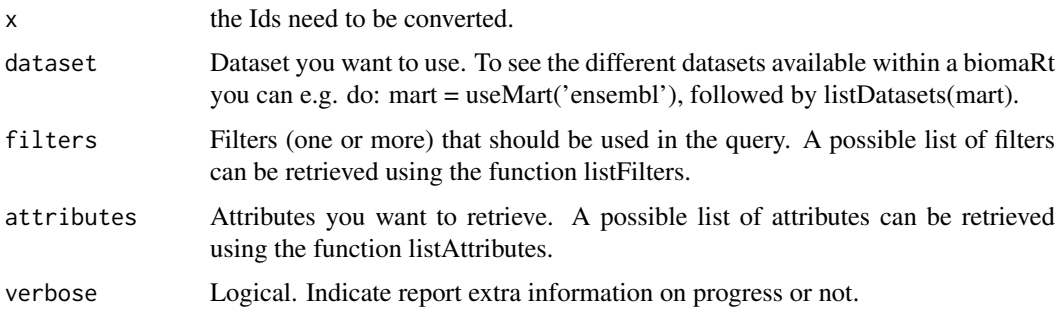

#### Details

A function to convert ID based on the biomaRt package..

# Value

A converted ID character with the same order of parameter x.

#### <span id="page-2-0"></span>Examples

```
x<-c("Q04837","P0C0L4","P0C0L5","O75379","Q13068","A2MYD1")
convertIdOneToOne(x,filters="uniprotswissprot",verbose=TRUE)
```
est\_count\_dispersion *est\_count\_dispersion*

#### Description

A function to estitamete the gene read count and dispersion distribution of RNA-seq data.

#### Usage

```
est_count_dispersion(
  counts,
  group = rep(1, NCOL(counts)),subSampleNum = 20,
  minAveCount = 1,
  convertId = FALSE,
  dataset = "hsapiens_gene_ensembl",
  filters = "hgnc_symbol"
)
```
#### Arguments

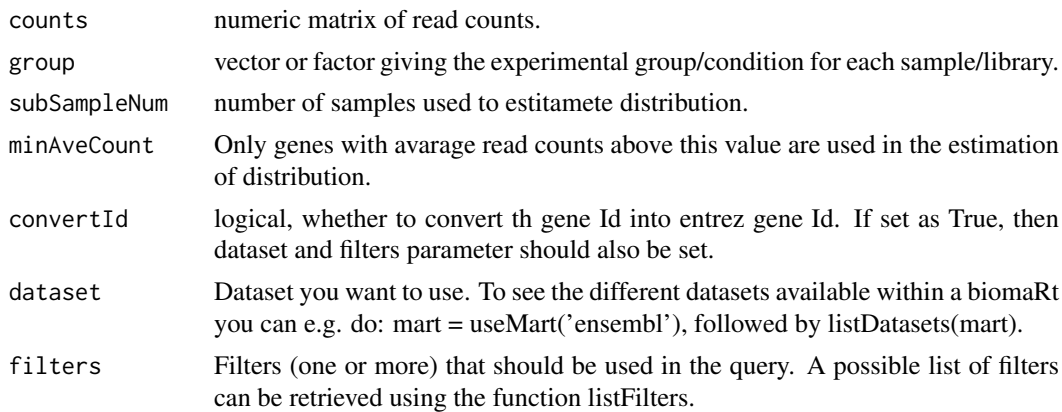

#### Details

A function to estitamete the gene read count and dispersion distribution of RNA-seq data.

#### Value

A DEGlist from edgeR package.

```
counts<-matrix(sample(1:1000,6000,replace=TRUE),ncol=6)
est_count_dispersion(counts=counts,group=rep(0,6))
```
<span id="page-3-0"></span>est\_power *est\_power*

# Description

A function to estitamete the power for differential expression analysis of RNA-seq data.

# Usage

```
est_power(
  n,
 w = 1,rho = 2,
  lambda@ = 5,
  phi = 1,
 alpha = 0.05,
  f,
 m = 20000,m1 = 200)
```
# Arguments

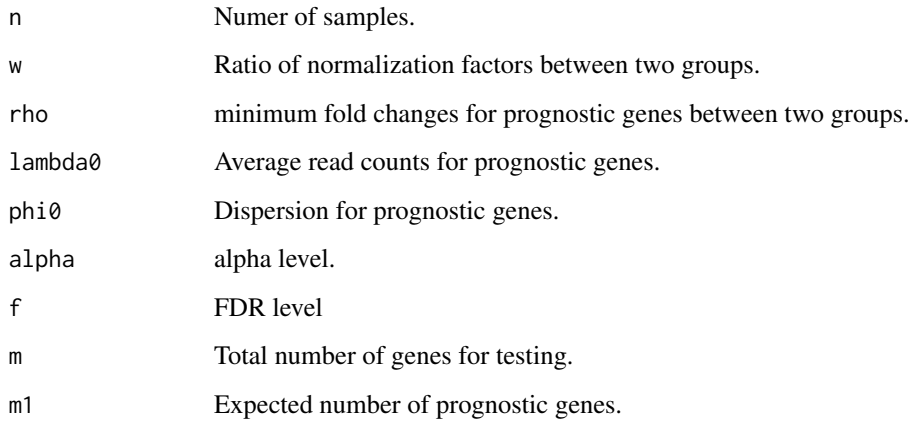

#### Value

Estimate power

```
n<-63;rho<-2;lambda0<-5;phi0<-0.5;f<-0.01
est_power(n=n, rho=rho, lambda0=lambda0, phi0=phi0,f=f)
```
<span id="page-4-1"></span><span id="page-4-0"></span>est\_power\_curve *est\_power\_curve*

#### Description

A function to estitamete the power curve for differential expression analysis of RNA-seq data.

#### Usage

```
est_power_curve(
  n,
  w = 1,rho = 2,
  lambda0 = 5,
  phi = 1,
  alpha = 0.05,
  f = 0.05,
  ...
)
```
#### Arguments

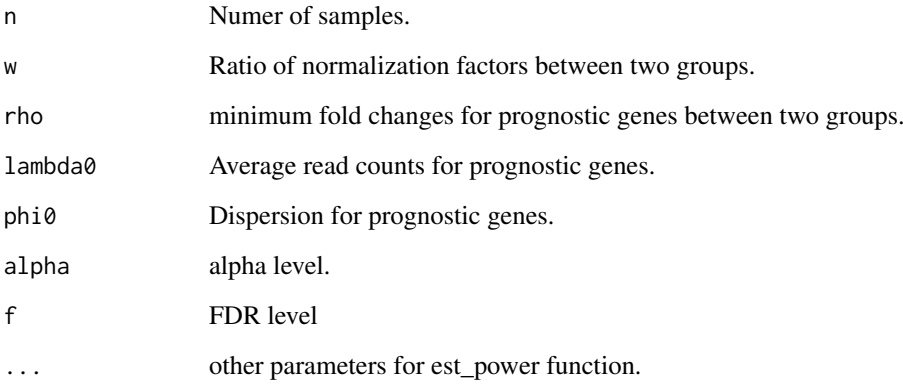

#### Value

A list including parameters, sample size and power.

```
result1<-est_power_curve(n=63, f=0.01, rho=2, lambda0=5, phi0=0.5)
result2<-est_power_curve(n=63, f=0.05, rho=2, lambda0=5, phi0=0.5)
plot_power_curve(list(result1,result2))
```
<span id="page-5-0"></span>est\_power\_distribution

*est\_power\_distribution*

#### Description

A function to estitamete the power for differential expression analysis of RNA-seq data.

# Usage

```
est_power_distribution(
  n,
  f = 0.1,
  m = 10000,m1 = 100,
  w = 1,rho = 2,
  repNumber = 100.
  dispersionDigits = 1,
  distributionObject,
  libSize,
  minAveCount = 5,
  maxAveCount = 2000,
  selectedGenes,
  pathway,
  species = "hsa",
  storeProcess = FALSE,
  countFilterInRawDistribution = TRUE,
  selectedGeneFilterByCount = FALSE,
  removedGene0Power = TRUE
\lambda
```
#### Arguments

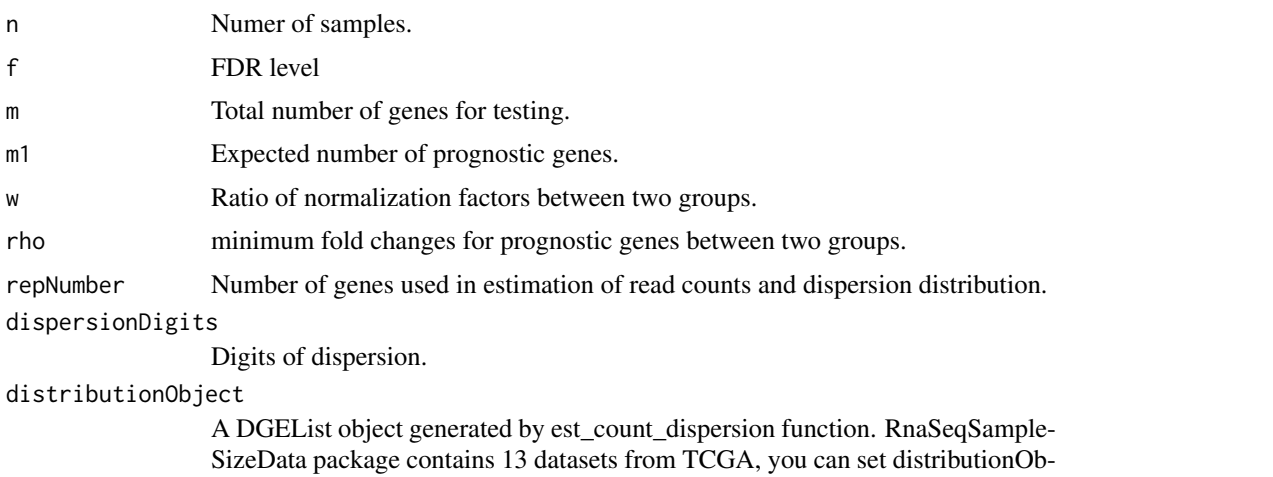

ject as any one of "TCGA\_BLCA","TCGA\_BRCA","TCGA\_CESC","TCGA\_COAD","TCGA\_HNS to use them.

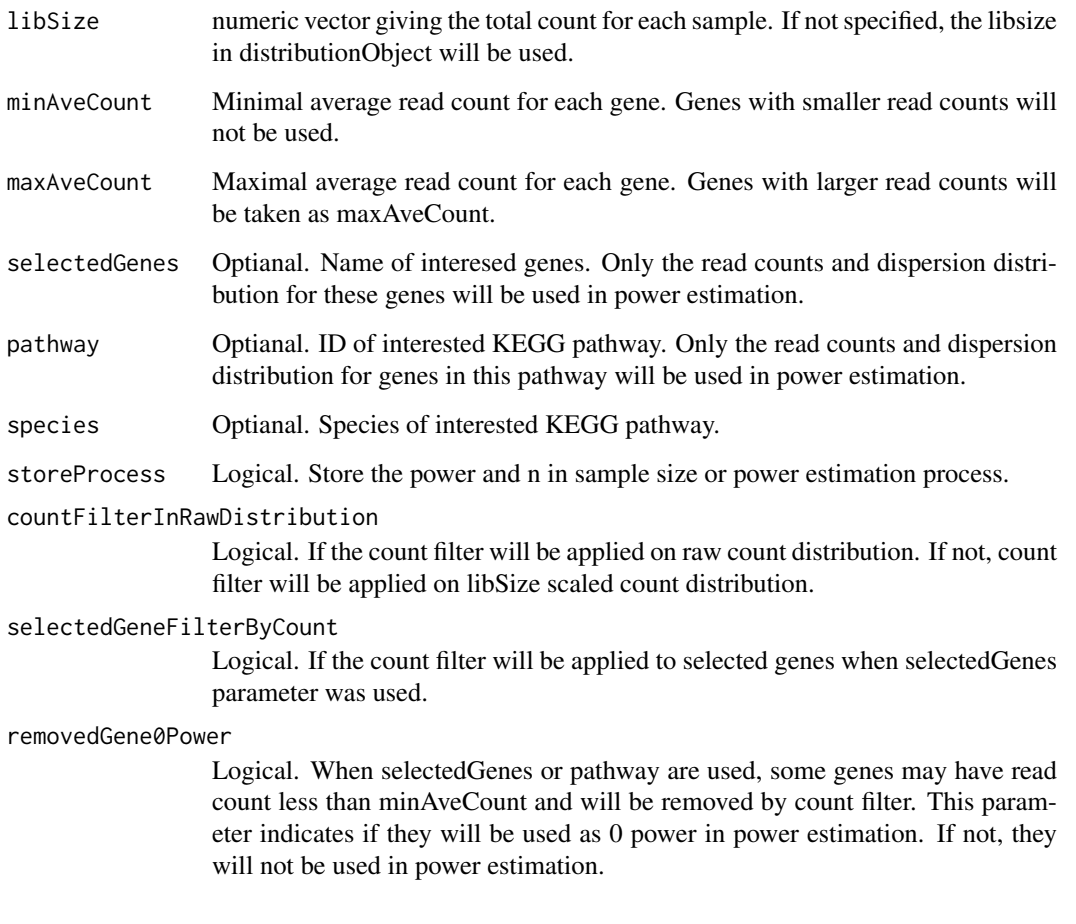

# Details

A function to estitamete the power for differential expression analysis of RNA-seq data.

#### Value

Average power or a list including count ,distribution and power for each gene.

#### Examples

#Please note here the parameter repNumber was very small (2) to make the example code faster.

#We suggest repNumber should be at least set as 100 in real analysis.

est\_power\_distribution(n=65,f=0.01,rho=2,distributionObject="TCGA\_READ",repNumber=2)

#Power estimation based on some interested genes. We use storeProcess=TRUE to return the details for all selecte selectedGenes<-names(TCGA\_READ\$pseudo.counts.mean)[c(1,3,5,7,9,12:30)]

powerDistribution<-est\_power\_distribution(n=65,f=0.01,rho=2,distributionObject="TCGA\_READ",selectedGenes=s str(powerDistribution)

mean(powerDistribution\$power)

#Power estimation based on genes in interested pathway

powerDistribution<-est\_power\_distribution(n=65,f=0.01,rho=2,distributionObject="TCGA\_READ",pathway="00010" mean(powerDistribution\$power)

<span id="page-7-0"></span>optimize\_parameter *optimize\_parameter*

#### Description

A function to optimize the parameters in power or sample size estimation.

#### Usage

```
optimize_parameter(
  fun = est_power,
  opt1,
  opt2,
  opt1Value,
  opt2Value,
  main,
   ...
\lambda
```
#### Arguments

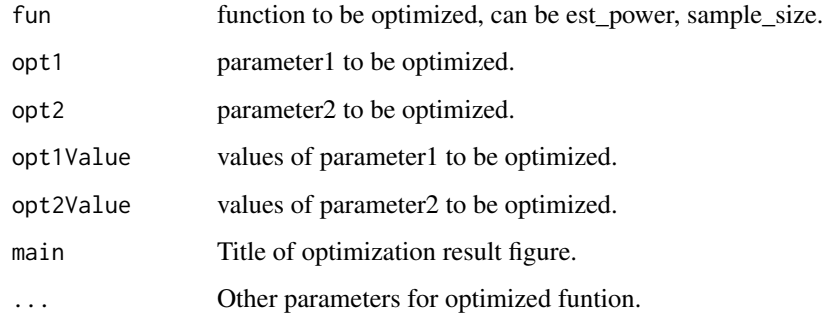

#### Details

A function to optimize the parameters in power or sample size estimation.

#### Value

A power or sample size matrix, generated by different pair of two paramters.

```
#Optimization for power estimation
result<-optimize_parameter(fun=est_power,opt1="n",opt2="lambda0",opt1Value=c(3,5,10,15,20),opt2Value=c(1:5,10,20))
#Optimization for sample size estimation
result<-optimize_parameter(fun=sample_size,opt1="lambda0",opt2="phi0",opt1Value=c(1,3),opt2Value=c(1.5,2),
```
<span id="page-8-0"></span>plot\_power\_curve *plot\_power\_curve*

# Description

A function to plot power curves based on the result of [sample\\_size](#page-9-1) or [est\\_power\\_curve](#page-4-1) function.

#### Usage

```
plot_power_curve(
  result,
  cexLegend = 1,
  type = "b",xlab = "Sample Size",
  ylab = "Power",
  pch = 16,
  1wd = 3,
  \text{las} = 1,
  cex = 1.5,
  main = "Power Curve",
  col = "red"
)
```
# Arguments

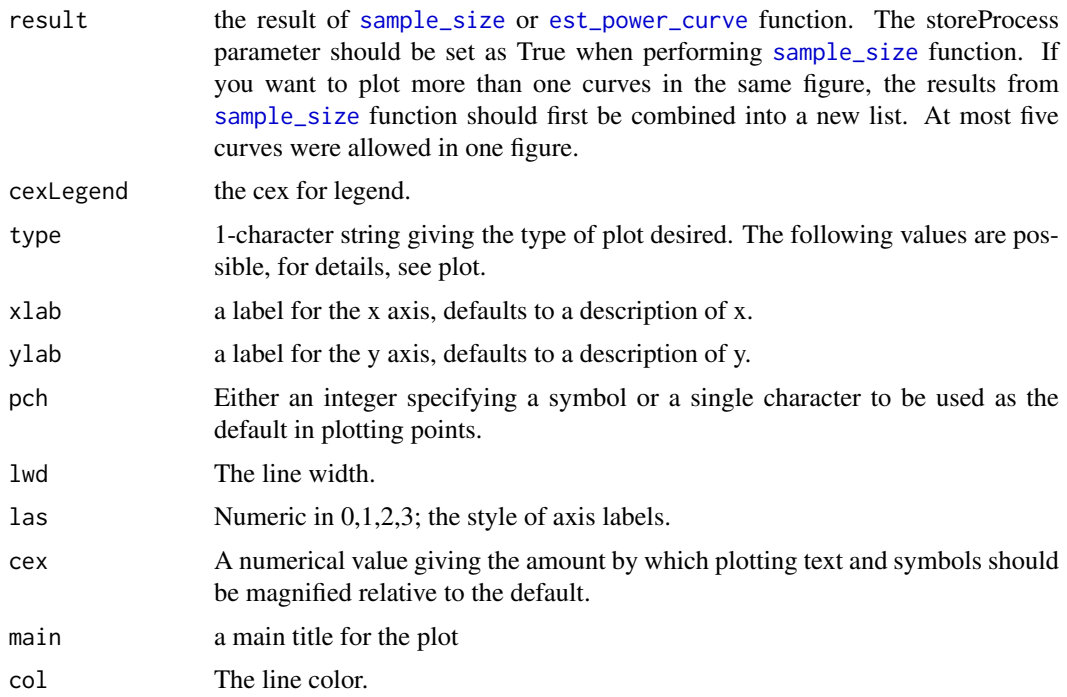

# Value

A power curve plot.

# Examples

```
result1<-sample_size(rho=2,phi0=1,lambda0=1,f=0.01,power=0.8,m=20000,m1=500,showMessage=TRUE,storeProcess=TRUE)
result2<-sample_size(rho=4,phi0=1,lambda0=1,f=0.01,power=0.8,m=20000,m1=500,showMessage=TRUE,storeProcess=TRUE)
plot_power_curve(list(result1,result2))
```
<span id="page-9-1"></span>sample\_size *sample\_size*

#### Description

A function to estitamete the sample size for differential expression analysis of RNA-seq data.

#### Usage

```
sample_size(
  power = 0.8,
  m = 20000,
  m1 = 200,
  f = 0.1,
  k = 1,
  w = 1,
  rho = 2,
  lambda0 = 5,
  phi = 1,
  showMessage = FALSE,
  storeProcess = FALSE
)
```
#### Arguments

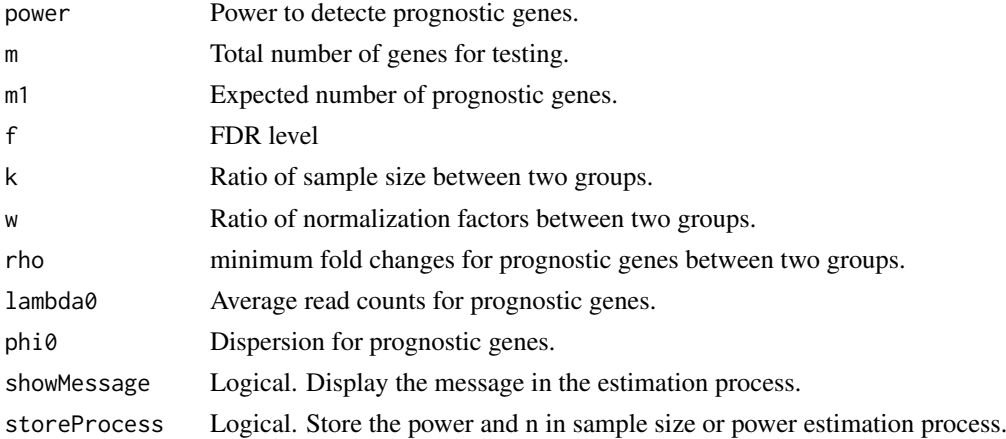

#### Details

A function to estitamete the sample size for differential expression analysis of RNA-seq data.

#### Value

Estimate sample size or a list including parameters and sample size in the process.

<span id="page-9-0"></span>

#### <span id="page-10-0"></span>Examples

```
power<-0.8;rho<-2;lambda0<-5;phi0<-0.5;f<-0.01
sample_size(power=power, f=f,rho=rho, lambda0=lambda0, phi0=phi0)
```
sample\_size\_distribution

*sample\_size\_distribution*

#### Description

A function to estitamete the sample size based on read counts and dispersion distribution in real data.

#### Usage

```
sample_size_distribution(
  power = 0.8,
  m = 10000,m1 = 100,
  f = 0.1,
  k = 1,
  w = 1,
  rho = 2,
  showMessage = FALSE,
  storeProcess = FALSE,
  distributionObject,
  libSize,
  minAveCount = 5,
  maxAveCount = 2000,
  repNumber = 100,
  dispersionDigits = 1,
  selectedGenes,
  pathway,
  species = "hsa",
  countFilterInRawDistribution = TRUE,
  selectedGeneFilterByCount = FALSE
\lambda
```
#### Arguments

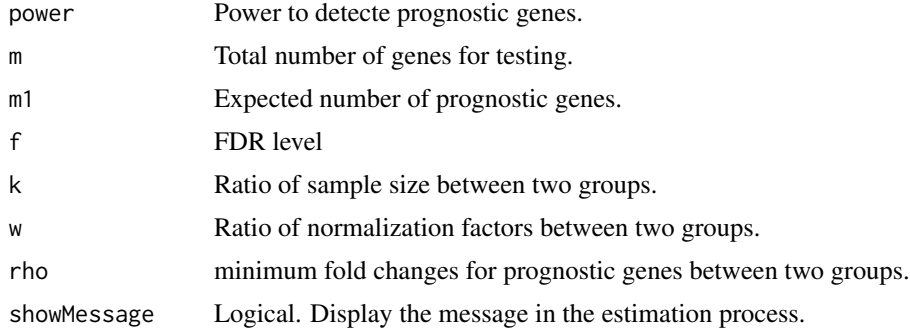

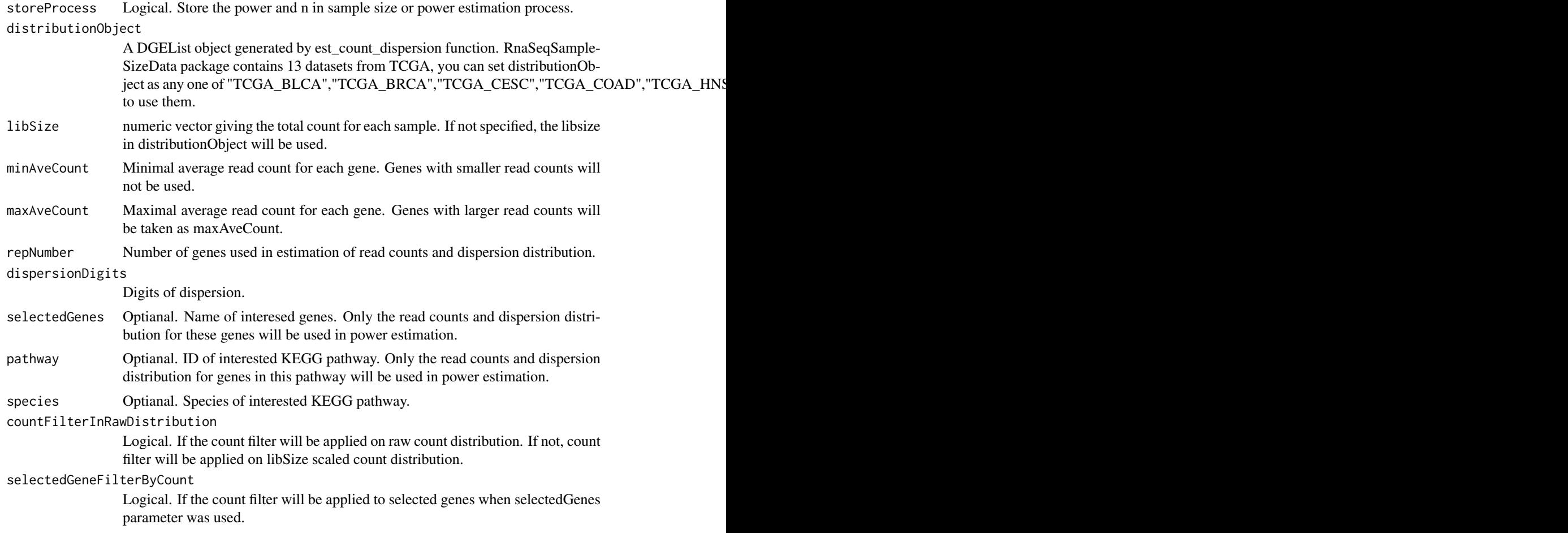

#### Details

A function to estitamete the sample size based on read counts and dispersion distribution in real data.

#### Value

Estimate sample size or a list including parameters and sample size in the process.

#### Examples

#Please note here the parameter repNumber was very small (5) to make the example code faster. #We suggest repNumber should be at least set as 100 in real analysis. sample\_size\_distribution(power=0.8,f=0.01,distributionObject="TCGA\_READ",repNumber=5,showMessage=TRUE)

# <span id="page-12-0"></span>Index

convertIdOneToOne, [2](#page-1-0)

est\_count\_dispersion, [3](#page-2-0) est\_power, [4](#page-3-0) est\_power\_curve, [5,](#page-4-0) *[9](#page-8-0)* est\_power\_distribution, [6](#page-5-0)

optimize\_parameter, [8](#page-7-0)

plot\_power\_curve, [9](#page-8-0)

sample\_size, *[9](#page-8-0)*, [10](#page-9-0) sample\_size\_distribution, [11](#page-10-0)